# **Spatially Varying Coefficients Models: A Comparison of Maximum Likelihood Estimators with other Estimators**

Jakob A. Dambon<sup>1,2</sup>, Fabio Sigrist<sup>2</sup>, Reinhard Furrer<sup>1,3</sup>

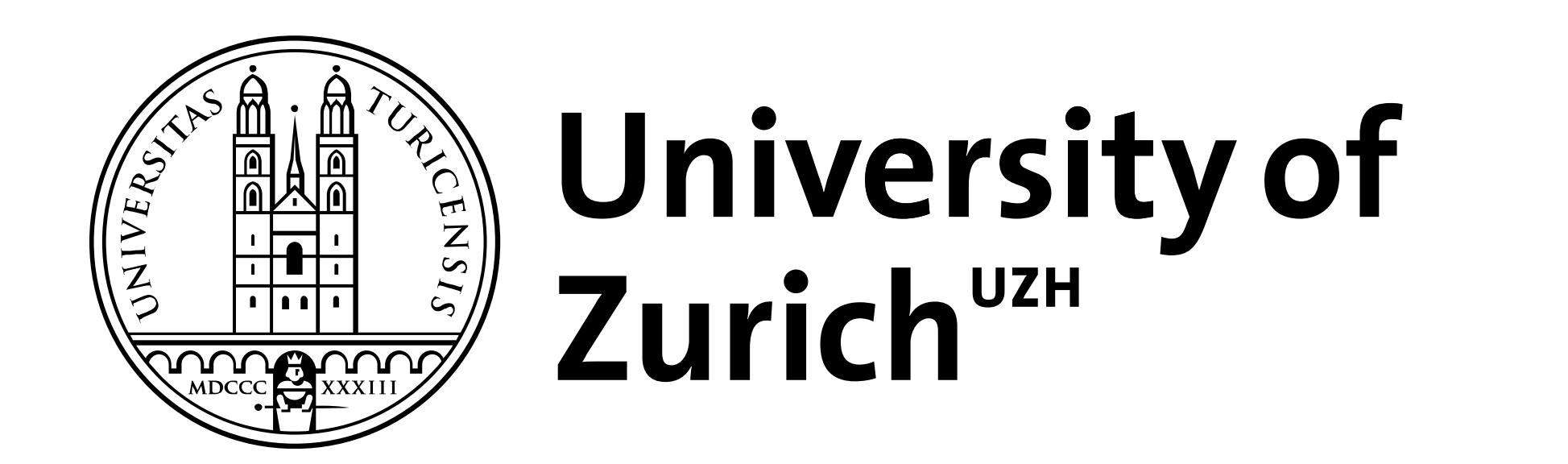

## **Department of Mathematics**

Lucerne University of **Applied Sciences and Arts** 

**HOCHSCHULE LUZERN** 

**FH Zentralschweiz** 

1Department of Mathematics, University of Zurich

2Institute of Financial Services Zug, Lucerne University of Applied Sciences and Arts

3Department of Computational Science, University of Zurich

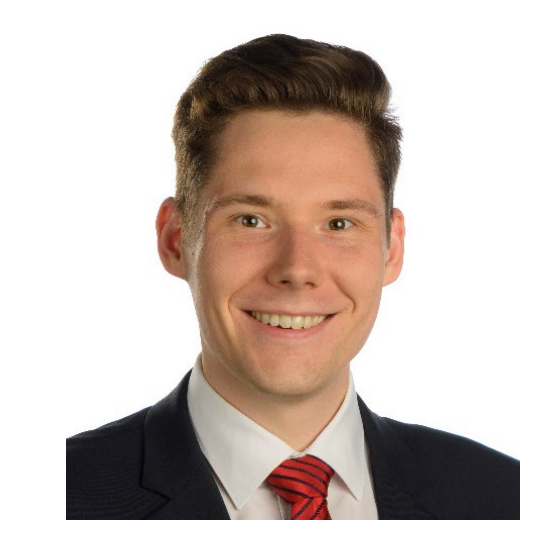

MSE of SVC Model with 3 covariables

## **1. Introduction**

We consider the multiple regression model for spatial data. Often, the relationship between the explanatory variables and the dependent variable is not constant over space. Our goal is to model this form of non-stationarity using spatially varying coefficients (SVC) models which generalize the classical linear regression model. Thus, the underlying model formula is

 $y(s) = \beta_1(s) x^{(1)}(s) + \beta_2(s) x^{(2)}(s) + \cdots + \beta_p(s) x^{(p)}(s) + \epsilon(s).$ 

where s is a location in a domain  $D \subseteq R^2$ . This allows for making more accurate predictions and for discovering relationships that vary over space. For the coefficients and the error term we assume Gaussian random fields (GRF) with exponential correlation function  $\phi_{\rho}(d) = \exp(-d/\rho)$ , where d is the distance between two observations. Hence we parametrize  $\beta_j(\cdot) \sim N(\mu_j, \sigma_j^2 \phi_{\rho_j}(\cdot)).$ 

- It does not assume any kind of distribution for the marginal effects. Rather, it models SVC by a weighted regression.
- Should be used for explorative analysis only.
- Available in R (package spgwr) and arcGIS.

- Bayesian method that can approximate our model with a Markov Field via an SPDE.
- Available in R ([www.r-inla.org](http://www.r-inla.org/))

- Regression method that has been extended to work with random effects and thus can model SVCs.
- Available in R (package spmoran)

## **3. Existing Methods**

There exists several methods and techniques on how to model and predict SVC. We shortly list the most common ones.

### **Geographically Weighted Regression (GWR)**

- [Bivand and Yu, 2017] spgwr: Geographically Weighted Regression. R package
- 2. [Furrer et al., 2006] Covariance tapering for interpolation of large spatial datasets. *Journal of Computational and Graphical Statistics*, 15(3):502–523.
- 3. [Gelfand et al., 2003] Spatial modeling with spatially varying coefficient processes. *Journal of the American Statistical Association*, 98(462):387–396.
- 4. [Lindgren et al., 2011] An explicit link between Gaussian fields and Gaussian Markov random fields: the stochastic partial differential equation approach. *Journal of the Royal Statistical Society: Series B (Statistical Methodology),* 73: 423-498.
- [Murakami and Griffith, 2015] Random effects specifications in eigenvector spatial filtering: a simulation study
- 6. [Rue et al., 2009] Approximate bayesian inference for latent gaussian models by using integrated nested laplace approximations. *Journal of the Royal Statistical Society: Series B (Statistical Methodology)*, 71(2):319– 392.

#### **Integrated Nested Laplacian Approximation (INLA)**

#### **Eigenvector Spatial Filtering (ESF)**

## **Contact** @JakobDambon

jakob.dambon@math.uzh.ch

http://user.math.uzh.ch/dambon

MSE of SVC Model with 10 covariables

## **References**

- 1. Covariate  $X^{(1)}$  is set to 1 in all simulations to generate an intercept, the covariates  $X^{(2)}$  and  $X^{(3)}$  are sampled from a standard normal distribution. With the covariates and effects, we calculate the response  $y$ .
- 2. The data is then partitioned into a training  $(n_{train} = 1250)$ and test ( $n_{test} = 625$ ) set.
- 3. If the method allows for estimating the covariance parameters based on the training set, results are shown.
- 4. The out-of-sample MSE is calculated on the test set both for the estimated effects and the response.

This procedure is repeated  $N = 100$  times. Results for methods MLE, INLA and ESF are shown in **Fig.2** and **Fig.3**.

**Tab.1:** Example of a SVC Model parametrization with  $p = 3$ . We will use this model to compare methods.

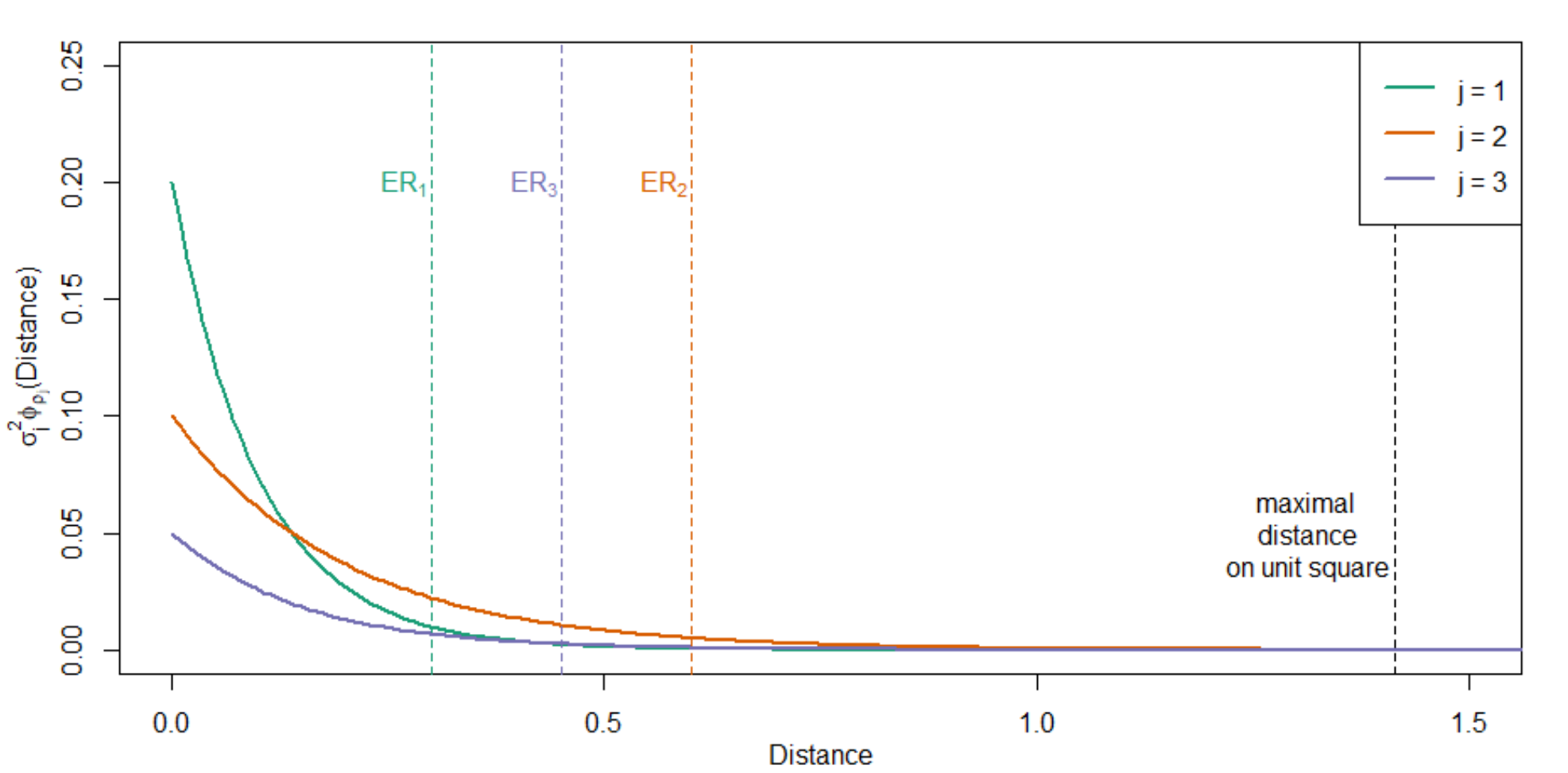

**Covariance functions** 

**Fig.2:** Simulation estimates for  $\mu_j$ ,  $\sigma_j^2$ ,  $\rho_j$  for  $j = 1, 2, 3$  as well as the nugget. The black horizontal lines are the true values, cf. **Tab.1** for true values. The ESF method does not provide estimates for the parameters.

**Fig.1:** Visualization of covariance functions parametrized in **Tab.1**. The effective ranges of the covariance functions are marked with ER. The domain  $D$  we work with is the unit square, hence the maximal distance of  $\sqrt{2}$ .

**Fig.4:** Out-of-sample MSE for response for model with  $p = 10$ SVC, cf. Section 2. INLA could not finish.

## **Conclusion and Future Work**

First results are promising in parameter and effect estimation. Methodology for large data sets as well as simulations with more SVC are needed. In **Fig.4** we show the out-of-sample MSE for a similar model with  $p = 10$  explanatory variables. Finally, performance on real data sets has to be evaluated.

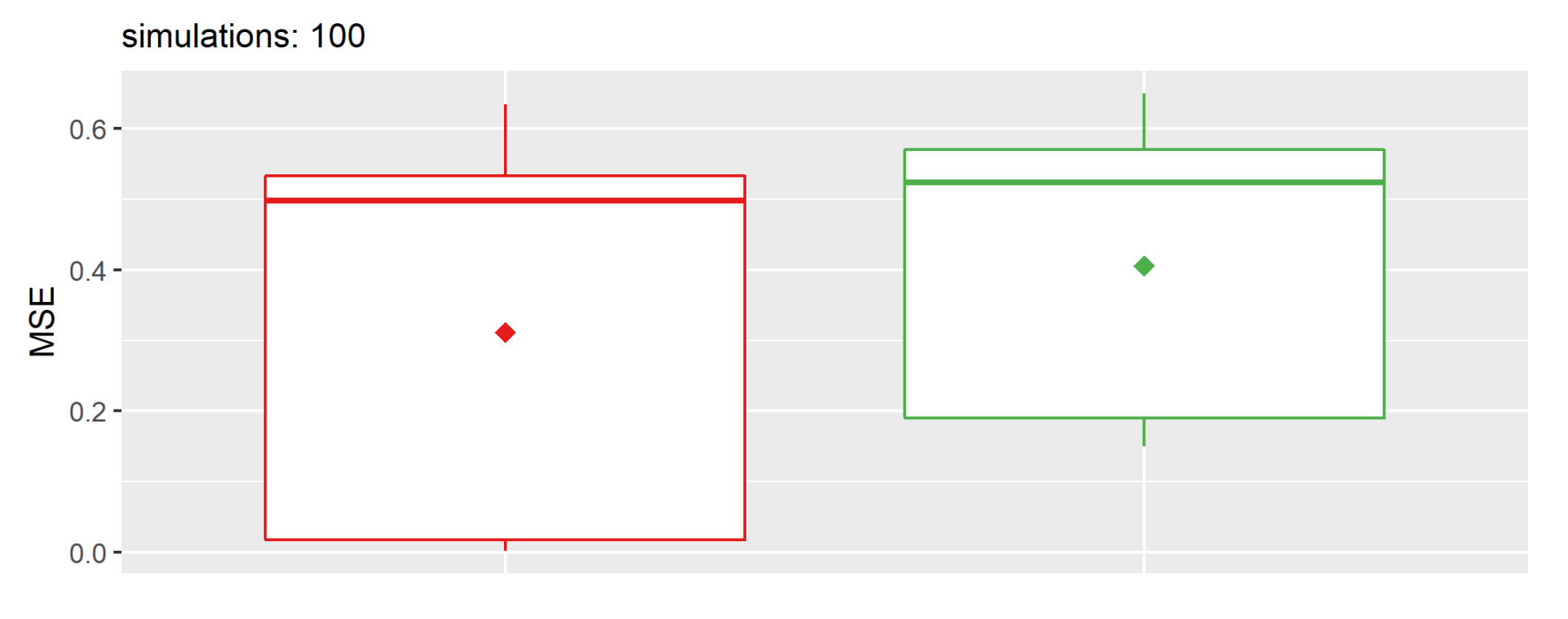

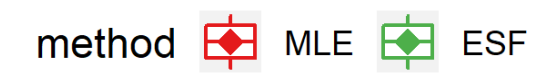

## **2. Our Model and Approach**

Fitted (hyper-)parameters

simulations: 100, black line is the true value

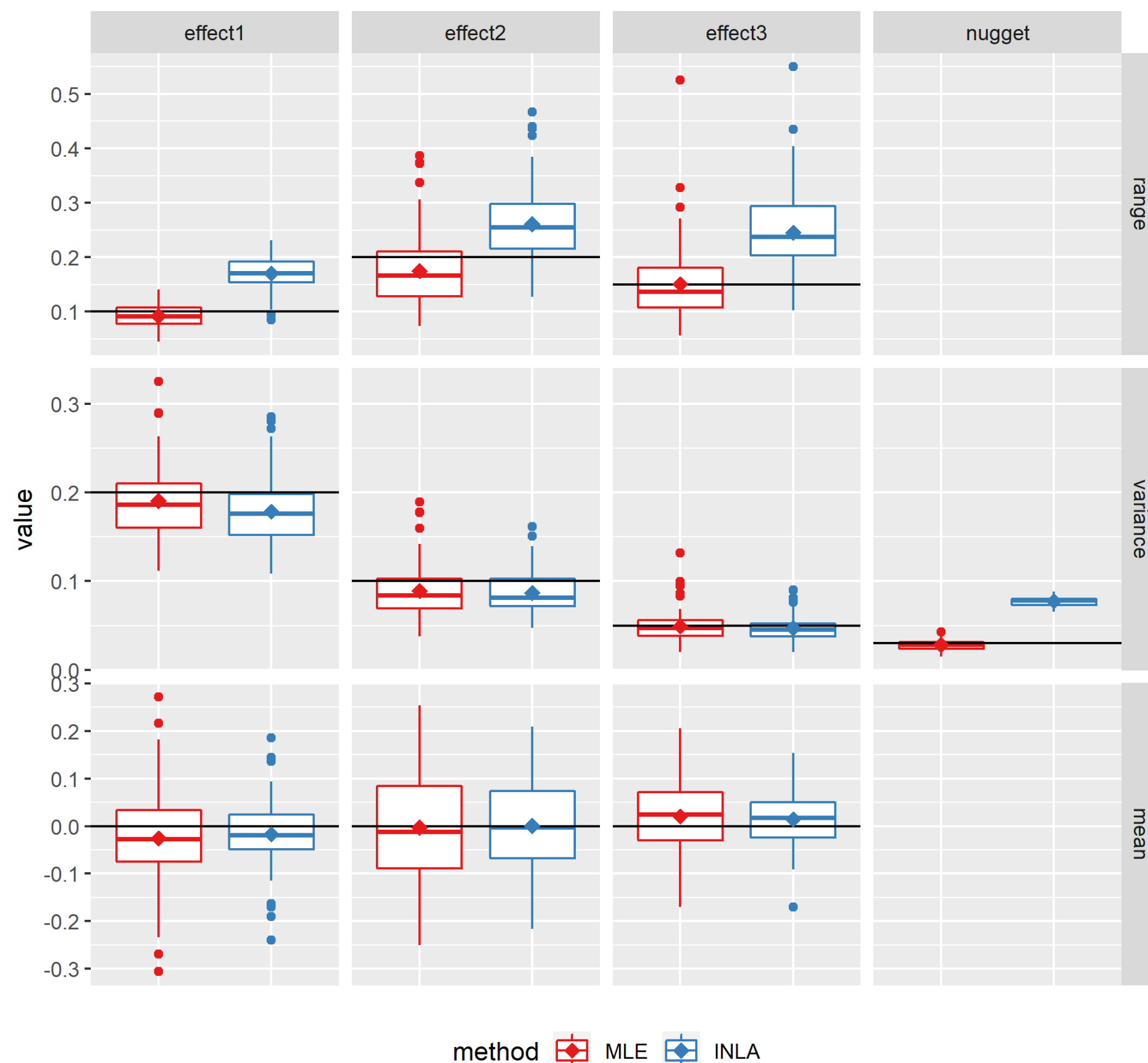

#### With

- the covariate matrix  $X := (\text{diag } X^{(1)}(s) | ... | \text{diag } X^{(p)}(s))$
- the GRFs covariance matrices  $\pmb{\Sigma}_j$  depending on  $\rho_j$  and  $\sigma_j^2$
- the mean vector  $\boldsymbol{\mu} \coloneqq \left( \mu_1 \boldsymbol{1}, \dots, \mu_p \boldsymbol{1} \right)$
- the parameter set  $\boldsymbol{\theta}$  consisting of all  $\rho_j$ ,  $\sigma_j^2$ ,  $\mu_j$  and  $\sigma^2_{nugget}$

and the model formula from above we get

$$
y \mid X, \theta \sim N\left(X\mu, \sum_{j=1}^p X^{(j)}\Sigma_j X^{(j)\prime} + \Sigma_{nugget}\right).
$$

We can define a likelihood function and using a general purpose quasi Newton method we obtain a maximum likelihood estimator (MLE) for  $\theta$ . Once the parameters  $\hat{\theta}_{MLE}$  have been estimated, one can use the properties of a joint normal distribution to estimate  $\beta_i(s)$  | y like one would with regular kriging in geo-statistics.

**4. Simulation Study**

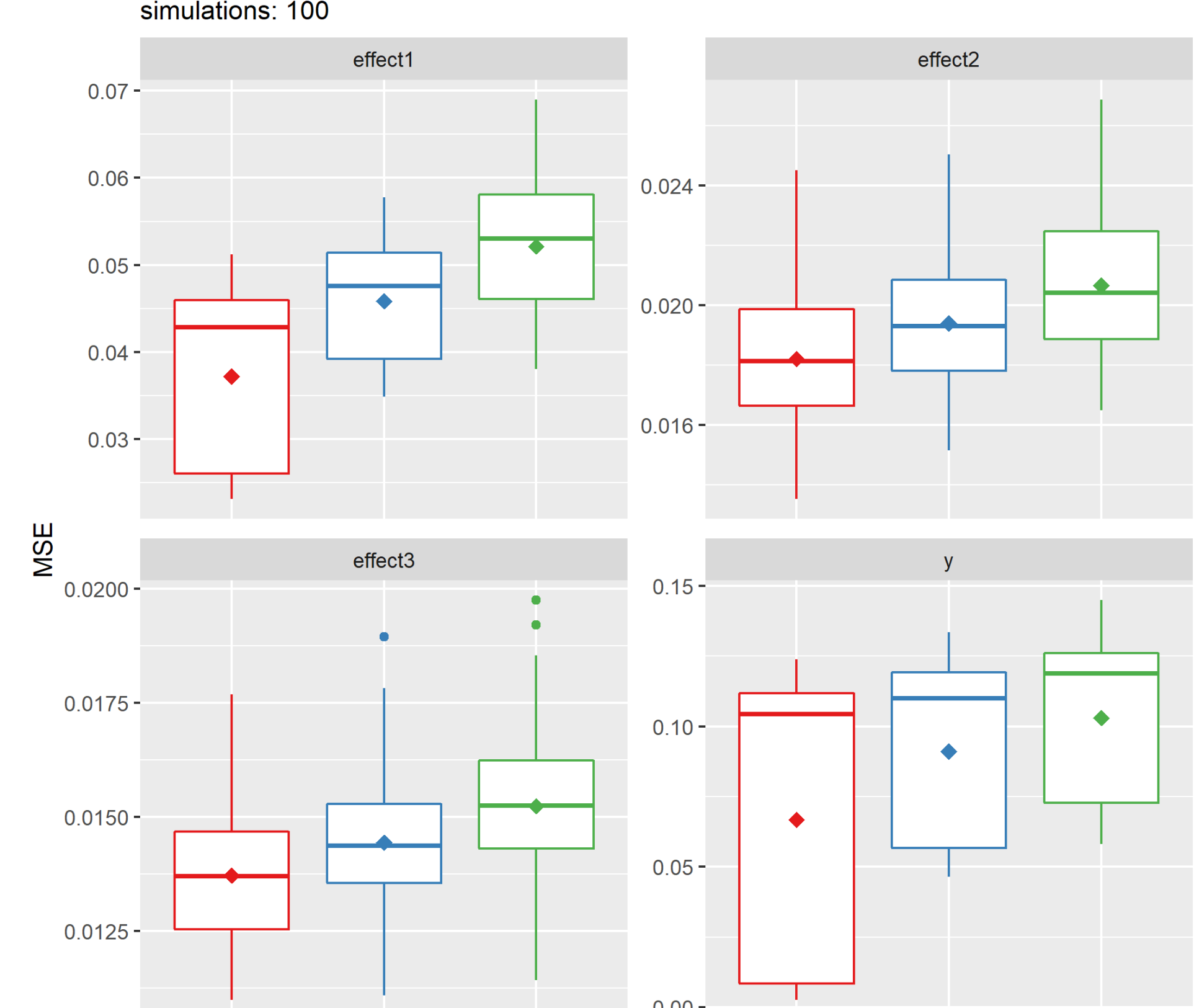

#### method **+** MLE **+** INLA **+** ESF

To compare the methods, we perform a simulation study on synthetic data. We work on a unit square using the model parameterized in **Tab.1**. The procedure is as follows:

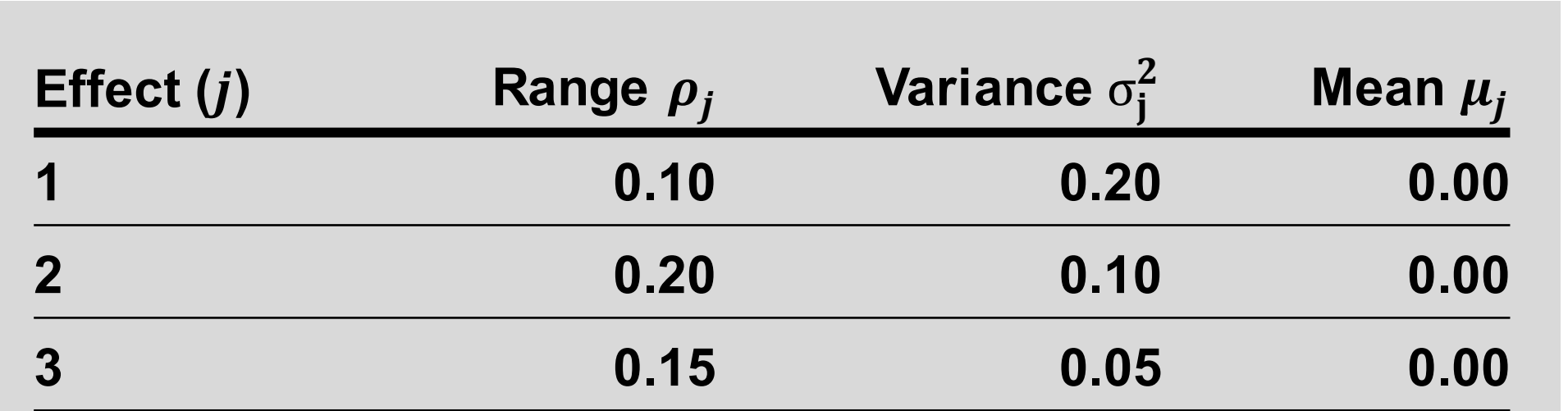

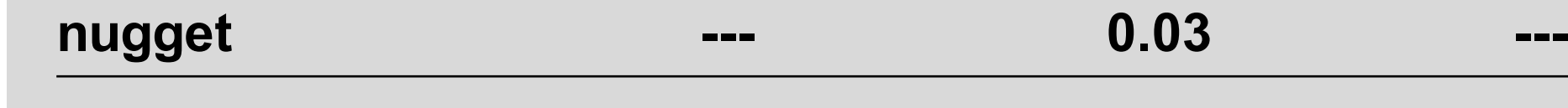

**Fig.3:** Out-of-sample MSE for SVC and response for parameters given in **Tab.1**.